#### Reaktive Programmierung Vorlesung 1 vom 14.04.15: Was ist Reaktive Programmierung?

Christoph Lüth & Martin Ring

Universität Bremen

Sommersemester 2014

## **Organisatorisches**

- ▶ Vorlesung: Donnerstags 8-10, MZH 1450
- Übung: Dienstags 16-18, MZH 1460 (nach Bedarf)
- $\triangleright$  Webseite: <www.informatik.uni-bremen.de/~cxl/lehre/rp.ss15>
- $\blacktriangleright$  Scheinkriterien:
	- $\triangleright$  Voraussichtlich 6 Übungsblätter
	- $\blacktriangleright$  Alle bearbeitet, insgesamt 40% (Notenspiegel PI3)
	- $\triangleright$  Übungsgruppen 2 4 Mitglieder
	- ► Fachgespräch am Ende

## **Warum Reaktive Programmierung?**

Herkömmliche

Programmiersprachen:

- $\triangleright$  C, C++
- ▶ JavaScript, Ruby, PHP, Python
- $\blacktriangleright$  Java
- $\blacktriangleright$  (Haskell)

Eigenschaften:

- $\blacktriangleright$  Imperativ und prozedural
- $\triangleright$  Sequentiell

Zugrundeliegendes Paradigma:

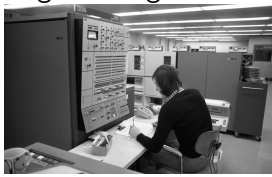

# **Warum Reaktive Programmierung?**

Herkömmliche Programmiersprachen:

- $\triangleright$  C, C++
- ▶ JavaScript, Ruby, PHP, Python
- $\blacktriangleright$  Java
- $\blacktriangleright$  (Haskell)

Eigenschaften:

- $\blacktriangleright$  Imperativ und prozedural
- $\triangleright$  Sequentiell

Zugrundeliegendes Paradigma:

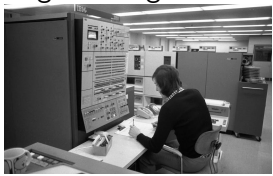

#### . . . aber die Welt ändert sich:

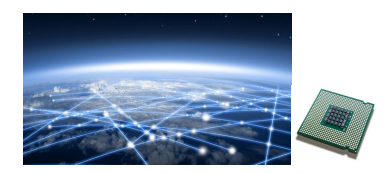

- Das Netz verbindet Rechner
- ▶ Selbst eingebettete Systeme sind vernetzt (Auto: ca. 100 Proz.)
- Mikroprozessoren sind mehrkernig
- $\triangleright$  Systeme sind eingebettet, nebenläufig, reagieren auf ihre Umwelt.

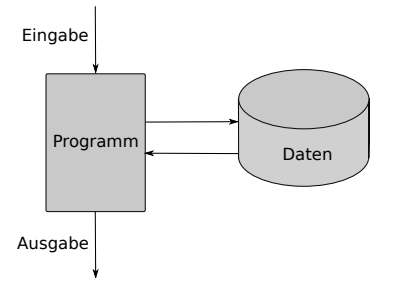

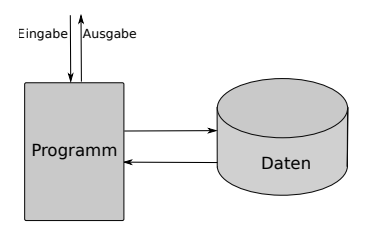

 $\blacktriangleright$  Problem: Nebenläufigkeit

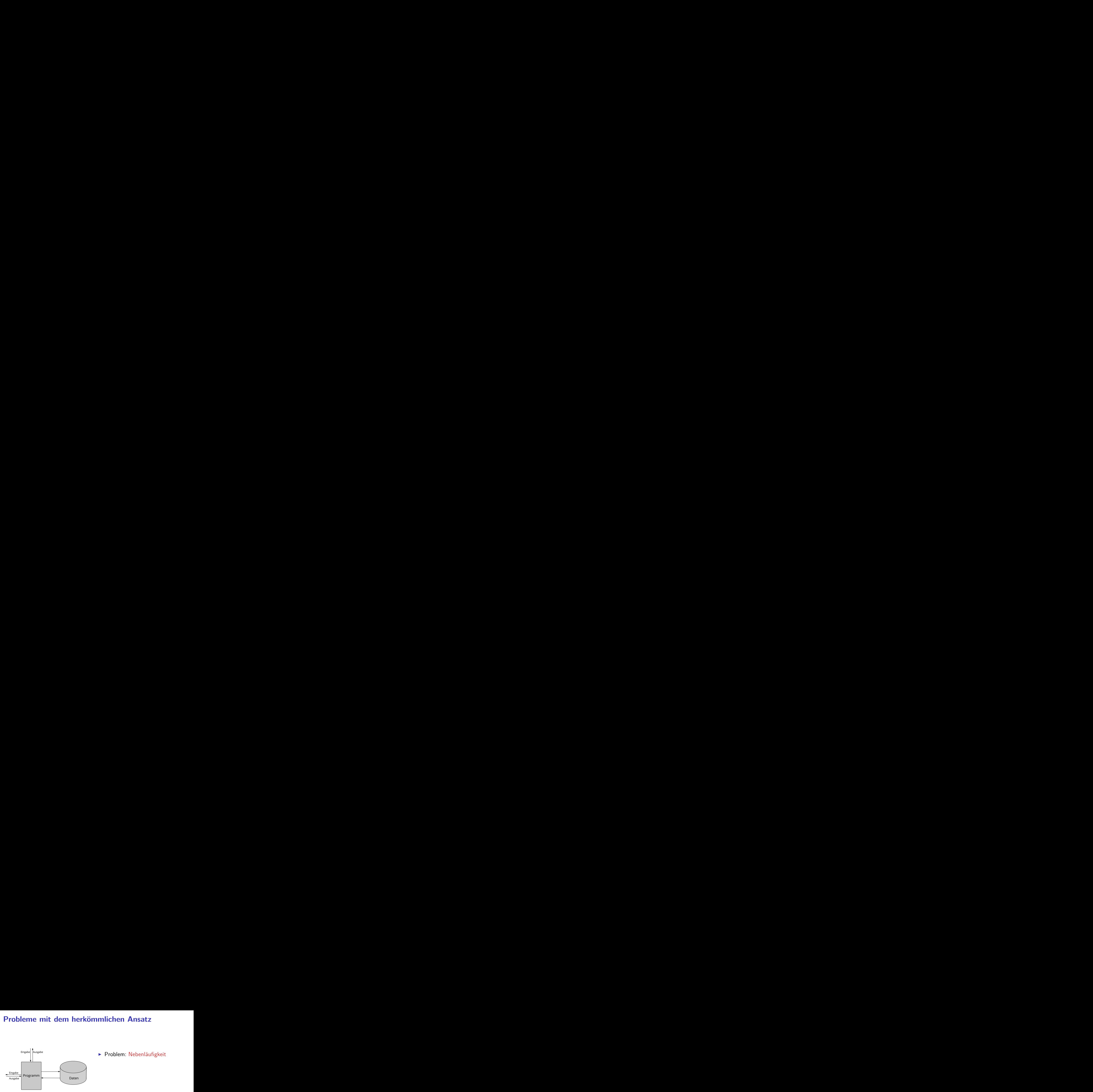

 $\blacktriangleright$  Problem: Nebenläufigkeit

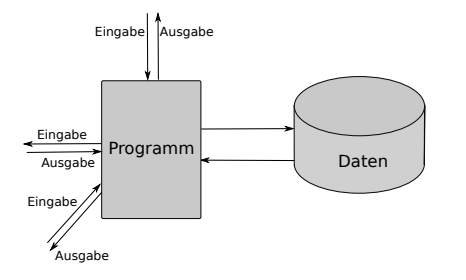

- $\blacktriangleright$  Problem: Nebenläufigkeit
- $\blacktriangleright$  Nebenläufigkeit verursacht Synchronisationsprobleme

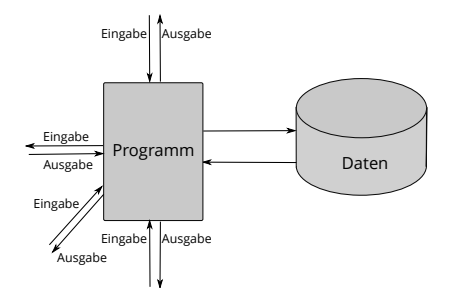

- $\triangleright$  Problem: Nebenläufigkeit
- $\blacktriangleright$  Nebenläufigkeit verursacht Synchronisationsprobleme
- $\blacktriangleright$  Behandlung:
	- $\blacktriangleright$  Callbacks (JavaScript)
	- $\blacktriangleright$  Events (Java)
	- $\triangleright$  Global Locks (Python, Ruby)
	- $\blacktriangleright$  Programmiersprachenkonstrukte: Locks, Semaphoren, Monitore

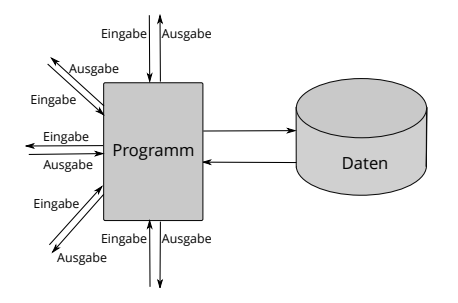

- $\triangleright$  Problem: Nebenläufigkeit
- $\blacktriangleright$  Nebenläufigkeit verursacht Synchronisationsprobleme
- $\blacktriangleright$  Behandlung:
	- $\blacktriangleright$  Callbacks (JavaScript)
	- $\blacktriangleright$  Events (Java)
	- $\triangleright$  Global Locks (Python, Ruby)
	- $\blacktriangleright$  Programmiersprachenkonstrukte: Locks, Semaphoren, Monitore

#### **Amdahl's Law**

"The speedup of a program using multiple processors in parallel computing is limited by the sequential fraction of the program. For example, if 95% of the program can be parallelized, the theoretical maximum speedup using parallel computing would be  $20\times$  as shown in the diagram, no matter how many processors are used."

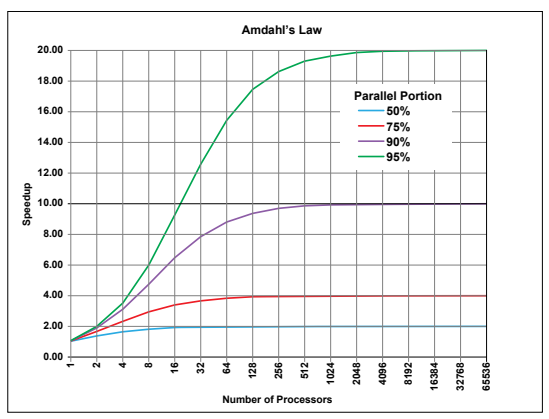

Quelle: Wikipedia

#### **The Reactive Manifesto**

<http://www.reactivemanifesto.org/>

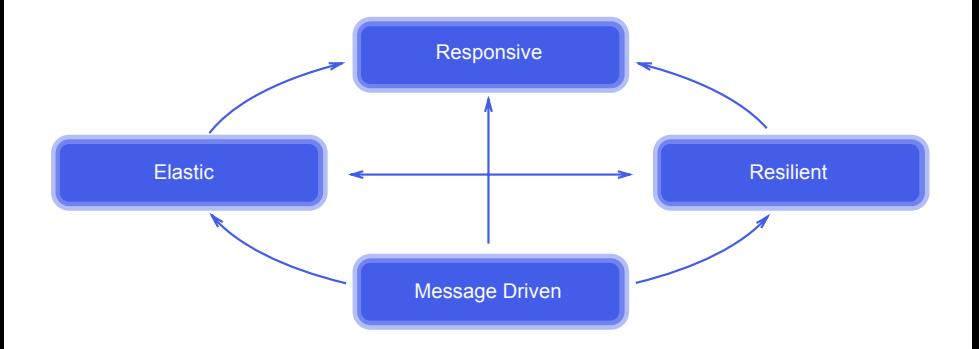

## **Was ist Reaktive Programmierung?**

- $\blacktriangleright$  Imperative Programmierung: Zustandsübergang
- ▶ Prozedural und OO: Verkapselter Zustand
- **Funktionale Programmierung: Abbildung (mathematische Funktion)**
- $\triangleright$  Reaktive Programmierung:
	- 1. Datenabhängigkeit
	- 2. Reaktiv = funktional + nebenläufig

## **Datenflusssprachen (data flow languages)**

- ▶ Frühe Sprachen: VAL, SISAL, ID, LUCID (1980/1990)
- ▶ Heutige Sprachen: Esterel, Lustre (Gérard Berry, Verimag)
	- ▶ Keine Zuweisungen, sondern Datenfluss
	- ► Synchron: alle Aktionen ohne Zeitverzug
	- $\triangleright$  Verwendung in der Luftfahrtindustrie (Airbus)

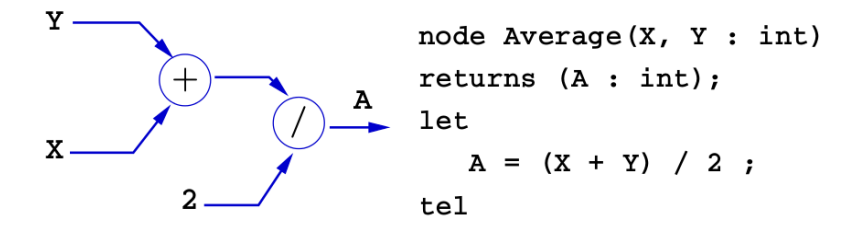

## **Fahrplan**

- ► Teil I: Grundlegende Konzepte
	- $\triangleright$  Was ist Reaktive Programmierung?
	- $\triangleright$  Nebenläufigkeit und Monaden in Haskell
	- $\blacktriangleright$  Funktional-Reaktive Programmierung
	- $\blacktriangleright$  Einführung in Scala
	- $\triangleright$  Die Scala Collections
	- $\blacktriangleright$  ScalaCheck
- $\blacktriangleright$  Teil II: Nebenläufigkeit
- ► Teil III: Fortgeschrittene Konzepte

## **Fahrplan**

- $\blacktriangleright$  Teil I: Grundlegende Konzepte
- $\blacktriangleright$  Teil II: Nebenläufigkeit
	- $\blacktriangleright$  Futures and Promises
	- ▶ Reaktive Datenströme I
	- **B** Reaktive Datenströme II
	- $\blacktriangleright$  Das Aktorenmodell
	- $\blacktriangleright$  Aktoren und Akka
- ▶ Teil III: Fortgeschrittene Konzepte

## **Fahrplan**

- $\blacktriangleright$  Teil I: Grundlegende Konzepte
- $\blacktriangleright$  Teil II: Nebenläufigkeit
- ► Teil III: Fortgeschrittene Konzepte
	- $\triangleright$  Bidirektionale Programmierung: Zippers and Lenses
	- $\blacktriangleright$  Robustheit, Entwurfsmuster
	- $\blacktriangleright$  Theorie der Nebenläufigkeit

## **Rückblick Haskell**

- **Definition von Funktionen:** 
	- $\blacktriangleright$  lokale Definitionen mit let und where
	- $\blacktriangleright$  Fallunterscheidung und guarded equations
	- $\blacktriangleright$  Abseitsregel
	- **Funktionen höherer Ordnung**
- $\blacktriangleright$  Typen:
	- ▶ Basisdatentypen: Int, Integer, Rational, Double, Char, Bool
	- $\triangleright$  Strukturierte Datentypen: [a], (a, b)
	- Algebraische Datentypen: data Maybe  $a = Just a$  | Nothing

## **Rückblick Haskell**

- $\blacktriangleright$  Abstrakte Datentypen
- $\blacktriangleright$  Module
- $\blacktriangleright$  Typklassen
- **>** Verzögerte Auswertung und unendliche Datentypen

#### **Ein- und Ausgabe in Haskell**

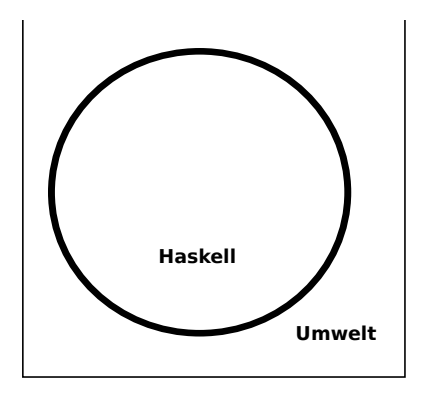

#### Problem:

- ▶ Funktionen mit Seiteneffekten nicht referentiell transparent.
- ▶ readString :: ... →String ??

#### **Ein- und Ausgabe in Haskell**

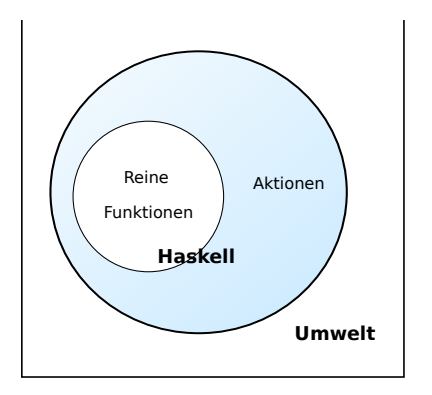

#### Problem:

- $\blacktriangleright$  Funktionen mit Seiteneffekten nicht referentiell transparent.
- ▶ readString :: ... → String ?? Lösung:
- $\blacktriangleright$  Seiteneffekte am Typ erkennbar
- $\triangleright$  Aktionen können nur mit Aktionen komponiert werden
- $\blacktriangleright$  "einmal Aktion, immer Aktion"

#### **Aktionen als abstrakter Datentyp**

- $\triangleright$  ADT mit Operationen Komposition und Lifting
- $\blacktriangleright$  Signatur:

**type** IO *α*  $(\gg \Rightarrow)$  :: IO  $\alpha \rightarrow (\alpha \rightarrow$  IO  $\beta) \rightarrow$  IO  $\beta$ return :: *α*→ IO *α*

 $\blacktriangleright$  Plus elementare Operationen (lesen, schreiben etc)

#### **Elementare Aktionen**

▶ Zeile von stdin lesen:

getLine :: IO String

 $\blacktriangleright$  Zeichenkette auf stdout ausgeben:

putStr :: String  $\rightarrow$  IO ()

 $\triangleright$  Zeichenkette mit Zeilenvorschub ausgeben:

putStrLn :: String→ IO ()

#### **Einfache Beispiele**

 $\blacktriangleright$  Echo einfach

echo1 :: IO ()  $echo1 = getLine \gg = putStrLn$ 

 $\blacktriangleright$  Echo mehrfach

echo :: IO ()  $echo = getLine \gg = putStrLn \gg = \lambda \rightarrow echo$ 

- $\blacktriangleright$  Was passiert hier?
	- $\triangleright$  Verknüpfen von Aktionen mit  $\gg$  =
	- $\blacktriangleright$  Jede Aktion gibt Wert zurück

## **Noch ein Beispiel**

 $\blacktriangleright$  Umgekehrtes Echo:

```
ohce \therefore IO ()ohce = getLine\gg=\lambdas→ putStrLn (reverse s)
        \gg ohce
```
- $\blacktriangleright$  Was passiert hier?
	- $\triangleright$  Reine Funktion reverse wird innerhalb von Aktion putStrLn genutzt
	- ▶ Folgeaktion ohce benötigt Wert der vorherigen Aktion nicht
	- $\blacktriangleright$  Abkürzung:  $\gg$

 $p \gg q = p \gg \sim \sqrt{q} \rightarrow q$ 

## **Die do-Notation**

<sup>I</sup> Syntaktischer Zucker für IO:

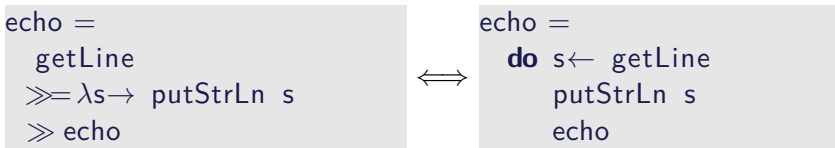

- Rechts sind  $\gg =$ ,  $\gg$  implizit.
- $\blacktriangleright$  Es gilt die Abseitsregel.
	- **Finrückung der ersten Anweisung nach do bestimmt Abseits.**

## **Drittes Beispiel**

 $\blacktriangleright$  Zählendes, endliches Echo

```
echo3 :: \text{Int} \rightarrow \text{IO} ()
echo3 cnt = do
  putStr (show cnt + ": \cdot")
  s← getLine
  if s \neq "" then do
        putStrLn \$ show cnt + ":\Box" + s
       echo3 (\text{cnt}+1)else return ()
```
- $\triangleright$  Was passiert hier?
	- $\triangleright$  Kombination aus Kontrollstrukturen und Aktionen
	- $\blacktriangleright$  Aktionen als Werte
	- ▶ Geschachtelte **do**-Notation

## **Module in der Standardbücherei**

- $\blacktriangleright$  Ein/Ausgabe, Fehlerbehandlung (Modul IO)
- ► Zufallszahlen (Modul Random)
- ▶ Kommandozeile, Umgebungsvariablen (Modul System)
- $\triangleright$  Zugriff auf das Dateisystem (Modul Directory)
- $\blacktriangleright$  Zeit (Modul Time)

## **Ein/Ausgabe mit Dateien**

- $\blacktriangleright$  Im Prelude vordefiniert:
	- $\triangleright$  Dateien schreiben (überschreiben, anhängen):

**type** FilePath = String writeFile :: FilePath  $\rightarrow$  String  $\rightarrow$  IO () appendFile :: FilePath  $\rightarrow$  String  $\rightarrow$  IO ()

 $\triangleright$  Datei lesen (verzögert):

readFile  $\therefore$  FilePath  $\rightarrow$  IO String

- Mehr Operationen im Modul IO der Standardbücherei
	- $\blacktriangleright$  Buffered/Unbuffered, Seeking, &c.
	- $\triangleright$  Operationen auf Handle

## **Beispiel: Zeichen, Wörter, Zeilen zählen (wc)**

```
wc :: String\rightarrow IO ()
wc file =do cont \leftarrow readFile file
      putStrLn \ $ file \# ": \_ " \#show (length (lines cont),
                          length (words cont),
                          length cont)
```
 $\blacktriangleright$  Datei wird gelesen

▶ Anzahl Zeichen, Worte, Zeilen gezählt

#### **Aktionen als Werte**

- $\triangleright$  Aktionen sind Werte wie alle anderen.
- ▶ Dadurch Definition von Kontrollstrukturen möglich.
- $\blacktriangleright$  Endlosschleife:

forever :: IO *α*→ IO *α* forever  $a = a \gg$  forever a

 $\blacktriangleright$  Iteration (feste Anzahl):

forN ::  $Int \rightarrow IO \alpha \rightarrow IO)$ forN n a  $| n = 0$  = return () otherwise =  $a \gg$  forN (n-1) a

- ▶ Vordefinierte Kontrollstrukturen (Control. Monad):
	- $\triangleright$  when, mapM, forM, sequence, ...

## **Map und Filter für Aktionen**

 $\blacktriangleright$  Listen von Aktionen sequenzieren:

sequence  $::$  [IO a]  $\rightarrow$  IO [a] sequence\_ ::  $[IO ()] \rightarrow IO ()$ 

 $\blacktriangleright$  Map für Aktionen:

mapM :: (a $\rightarrow$  IO b) $\rightarrow$  [a] $\rightarrow$  IO [b]

map $M$  :: (a  $\rightarrow$  10 ())  $\rightarrow$  [a]  $\rightarrow$  10 ()

- $\blacktriangleright$  Filter für Aktionen
	- **Importieren mit import Monad (filterM).**

filter $M$  :: (a  $\rightarrow$  10 Bool)  $\rightarrow$  [a]  $\rightarrow$  10 [a]

#### **Fehlerbehandlung**

- $\blacktriangleright$  Fehler werden durch Exception repräsentiert
	- $\triangleright$  Exception ist Typklasse kann durch eigene Instanzen erweitert werden
	- <sup>I</sup> Vordefinierte Instanzen: u.a. IOError
- $\blacktriangleright$  Fehlerbehandlung durch Ausnahmen (ähnlich Java)
	- catch :: Exception e $\Rightarrow$  IO  $\alpha \rightarrow (e \rightarrow 10 \alpha) \rightarrow 10 \alpha$ try :: Exception  $e \Rightarrow 0 \alpha \rightarrow 0$  (Either e a)
	-
- ▶ Faustregel: catch für unerwartete Ausnahmen, try für erwartete
- $\blacktriangleright$  Fehlerbehandlung nur in Aktionen

## **Fehler fangen und behandeln**

 $\blacktriangleright$  Fehlerbehandlung für wc:

```
wc2 :: String\rightarrow IO ()
wc2 file =catch (wc file)
            (\lambda e \rightarrow putStrLn \<sup>"</sup>Fehler:\mu<sup>"</sup> + show (e :: IOException)
```
- ▶ IOError kann analysiert werden (siehe System.IO.Error)
- $\triangleright$  read mit Ausnahme bei Fehler (statt Programmabbruch): readIO :: Read a⇒ String→ IO a

## **Ausführbare Programme**

- $\blacktriangleright$  Eigenständiges Programm ist Aktion
- $\blacktriangleright$  Hauptaktion: main :: IO () in Modul Main
- $\triangleright$  wc als eigenständiges Programm:

```
module Main where
import System. Environment (getArgs)
import Control . Exception
```

```
main :: IO ()
main = doargs ← getArgs
 mapM wc2 args
```
. . .

## **So ein Zufall!**

 $\blacktriangleright$  Zufallswerte:

randomRIO :: (*α*, *α*)→ IO *α*

 $\triangleright$  Warum ist randomIO Aktion?

## **So ein Zufall!**

 $\blacktriangleright$  Zufallswerte:

randomRIO :: (*α*, *α*)→ IO *α*

- $\triangleright$  Warum ist randomIO Aktion?
- $\blacktriangleright$  Beispiele:
	- $\blacktriangleright$  Aktion zufällig oft ausführen:

```
atmost :: Int→ IO α→ IO [α]
atmost most a =do l← randomRIO (1, most)
    sequence (replicate l a)
```
 $\blacktriangleright$  Zufälligen String erzeugen:

```
randomStr :: IO String
randomStr = atmost 40 (randomRIO ('a', 'z'))
```
#### **Funktionen mit Zustand**

- $\blacktriangleright$  Idee: Seiteneffekt explizit machen
- **► Funktion**  $f : A \rightarrow B$  **mit Seiteneffekt in Zustand S:**

 $f: A \times S \rightarrow B \times S$ ∼=  $f: A \rightarrow S \rightarrow B \times S$ 

- Datentyp:  $S \rightarrow B \times S$
- $\triangleright$  Komposition: Funktionskomposition und uncurry

#### **In Haskell: Zustände explizit**

- <sup>I</sup> Datentyp: Berechnung mit Seiteneffekt in Typ *σ* (polymorph über *α*) **type** State *σ α* = *σ*→ (*α*, *σ*)
- ▶ Komposition zweier solcher Berechnungen:

```
comp :: State σ α→ (α→ State σ β)→ State σ β
comp f g = uncurry g \circ f
```
#### $\blacktriangleright$  Lifting:

```
lift :: \alpha \rightarrow State \sigma \alphalift = curry id
```
## **Beispiel: Ein Zähler**

 $\blacktriangleright$  Datentyp:

**type** WithCounter *α* = State Int *α*

 $\blacktriangleright$  Zähler erhöhen:

tick :: WithCounter () tick  $i = ((), i+1)$ 

 $\blacktriangleright$  Zähler auslesen:

read :: WithCounter Int read  $i = (i, i)$ 

 $\blacktriangleright$  Zähler zurücksetzen:

reset :: WithCounter () reset  $i = ((), 0)$ 

## **Implizite vs. explizite Zustände**

- $\triangleright$  Nachteil: Zustand ist explizit
	- $\blacktriangleright$  Kann dupliziert werden
- $\blacktriangleright$  Daher: Zustand implizit machen
	- $\blacktriangleright$  Datentyp verkapseln
	- $\triangleright$  Signatur State, comp, lift, elementare Operationen
- $\blacktriangleright$  Beispiel für eine Monade
	- ► Generische Datenstruktur, die Verkettung von Berechnungen erlaubt

#### **Aktionen als Zustandstransformationen**

- $\blacktriangleright$  Idee: Aktionen sind Transformationen auf Systemzustand S
- $\triangleright$  S beinhaltet
	- **•** Speicher als Abbildung  $A \rightarrow V$  (Adressen A, Werte V)
	- $\blacktriangleright$  Zustand des Dateisystems
	- $\blacktriangleright$  Zustand des Zufallsgenerators
- $\blacktriangleright$  In Haskell: Typ RealWorld

**type** IO  $\alpha =$  State RealWorld  $\alpha$   $\rightarrow$  ... oder so ähnlich

- ▶ "Virtueller" Typ, Zugriff nur über elementare Operationen
- $\blacktriangleright$  Entscheidend nur Reihenfolge der Aktionen

## **War das jetzt reaktiv?**

- $\blacktriangleright$  Haskell ist funktional
- $\blacktriangleright$  Für eine reaktive Sprache fehlt Nebenläufigkeit
	- ▶ Nächste Vorlesung: Concurrent Haskell
	- ▶ Damit könnten wir die Konzepte dieser VL modellieren
	- $\triangleright$  Besser: Scala = Funktional + JVM

## **Zusammenfassung**

- $\triangleright$  Reaktive Programmierung: Beschreibung der Abhängigkeit von Daten
- $\blacktriangleright$  Rückblick Haskell:
	- $\triangleright$  Abhängigkeit von Aussenwelt in Typ IO kenntlich
	- ▶ Benutzung von IO: vordefinierte Funktionen in der Haskell98 Bücherei
	- ► Werte vom Typ IO (Aktionen) können kombiniert werden wie alle anderen
- $\blacktriangleright$  Nächstes Mal:
	- $\triangleright$  Monaden und Nebenläufigkeit in Haskell